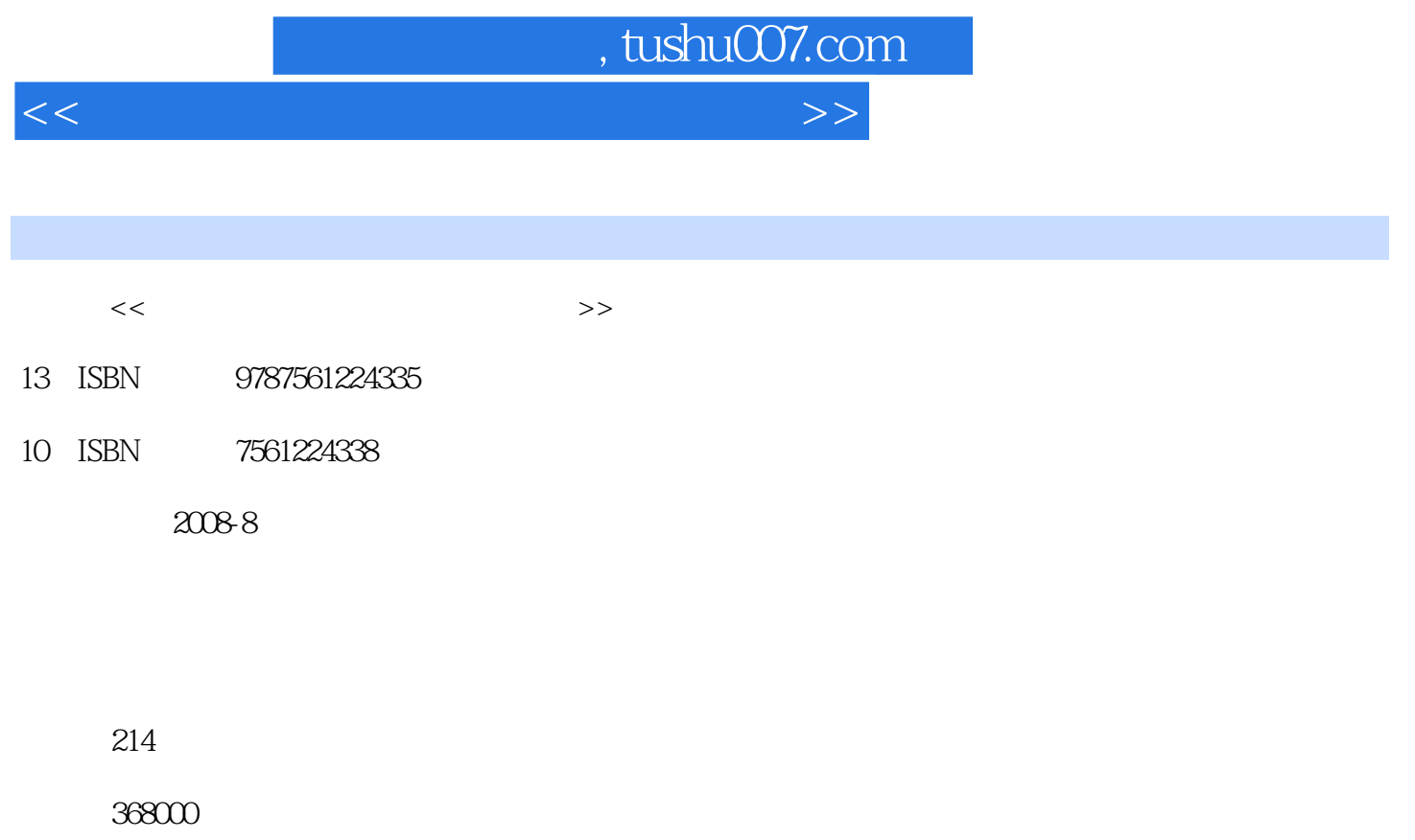

extended by PDF and the PDF

更多资源请访问:http://www.tushu007.com

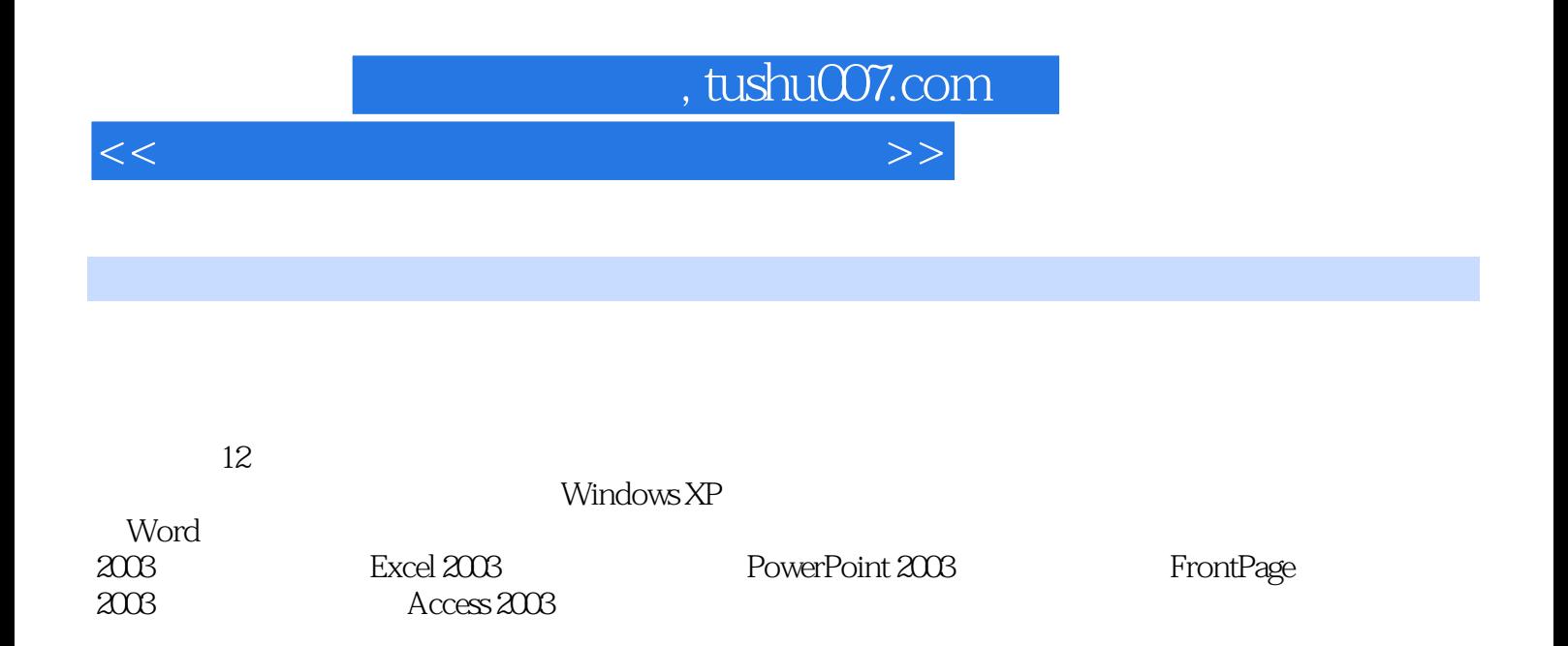

 $\frac{43}{\pi}$ 

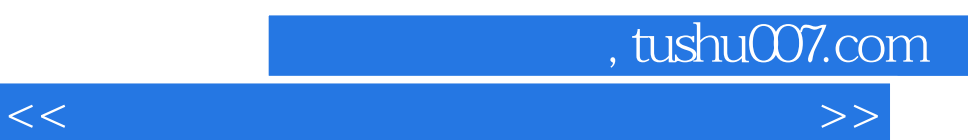

 $Windows XP$  .

实验十四 绘制"高脚杯"图形

Word 2003

 实验一 读者调查表——特殊符号的快速输入 实验二 快速制作表格——将文本转换为表格

*Page 3*

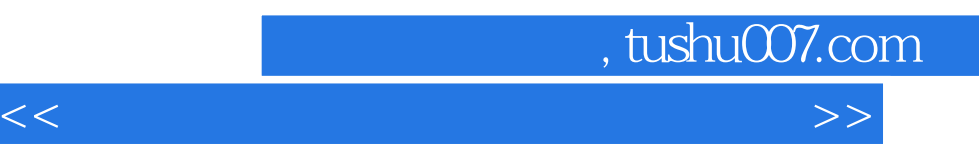

Excel 2003

PowerPoint 2003

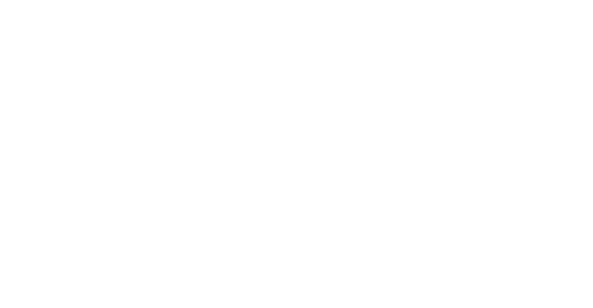

实验八 制作"恭喜发财"幻灯片

FrontPage 2003

Access 2003

 $\alpha$  under the  $\alpha$ 

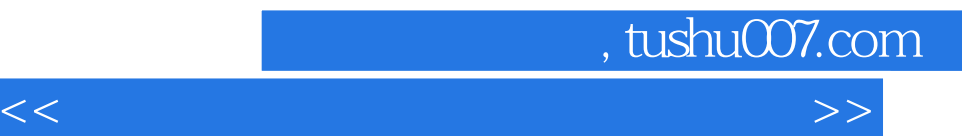

WinRAR

 $ACD<sub>SC</sub>$ 

Word Windows XP

Windows XP

Word 2003 Excel 2003 PowerPoint 2003 FrontPage 2003 Access 2003

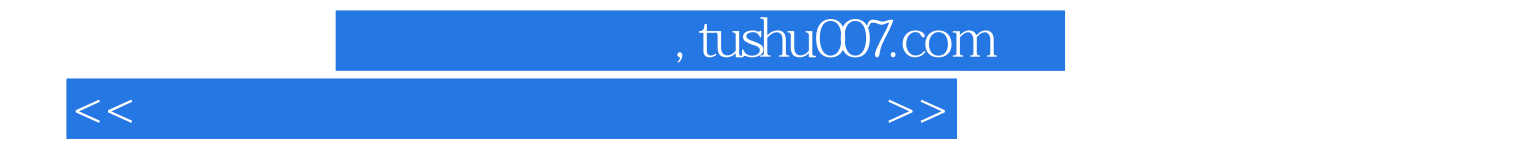

本站所提供下载的PDF图书仅提供预览和简介,请支持正版图书。

更多资源请访问:http://www.tushu007.com